## **SMTP**

- 1) Protocole utilisé pour livrer un mail au **serveur mail** destinataire.
- 2) Format mail électronique : A) **RFC822** : Pour contenu texte, B) **MIME** : pour mail composé / parties multi-media.
- 3) **RFC822 :** Entêtes == **From :, To :, Subject :, Message-ID:, Date:, In-Reply-To:, Reply-to:**
- 4) **MIME:** Entêtes == **Touts les entêtes RFC822** + des entêtes pour encoder du contenu mutlimedia (image, application, pdf, html, etc)
- 5) **Entetes MIME :** (**Content-Type :, Content-Length :, Content-Transfer-Encoding :, Content-ID :, Content-Disposition :** )
- 6) **Un message MIME peut être une structure simple (par exemple l'entête Content-type** : **du message principale possède la valeur «** image/png », **«** application/pdf ») ou bien un message de type complexe composé de plusieurs parties de type simple (**Content-type** : multipart/mixed).
- 7) Si le contenu est composé, un attribut nommé **« boundary »** est déclaré pour le message complet contenant une séquence de caractères aléatoires. Cette séquence permet de départager les parties du même message.

## **POP**

- 1) Protocole utilisé pour récupérer les mails d'un utilisateur.
- 2) Commandes : A) Authentification : **USER, PASS**, B) **RETR, UIDL, TOP**, etc
- 3) Si l'utilisateur envoie des commandes de suppression (**DELE**), la suppression définitive ne sera appliquée qu'après l'envoie de **QUIT**. Si avant l'envoie de **QUIT**, **RSET** est transmise au serveur, toutes les suppressions de messages seront annulées.
- 4) Codes réponses : +OK, -ERR

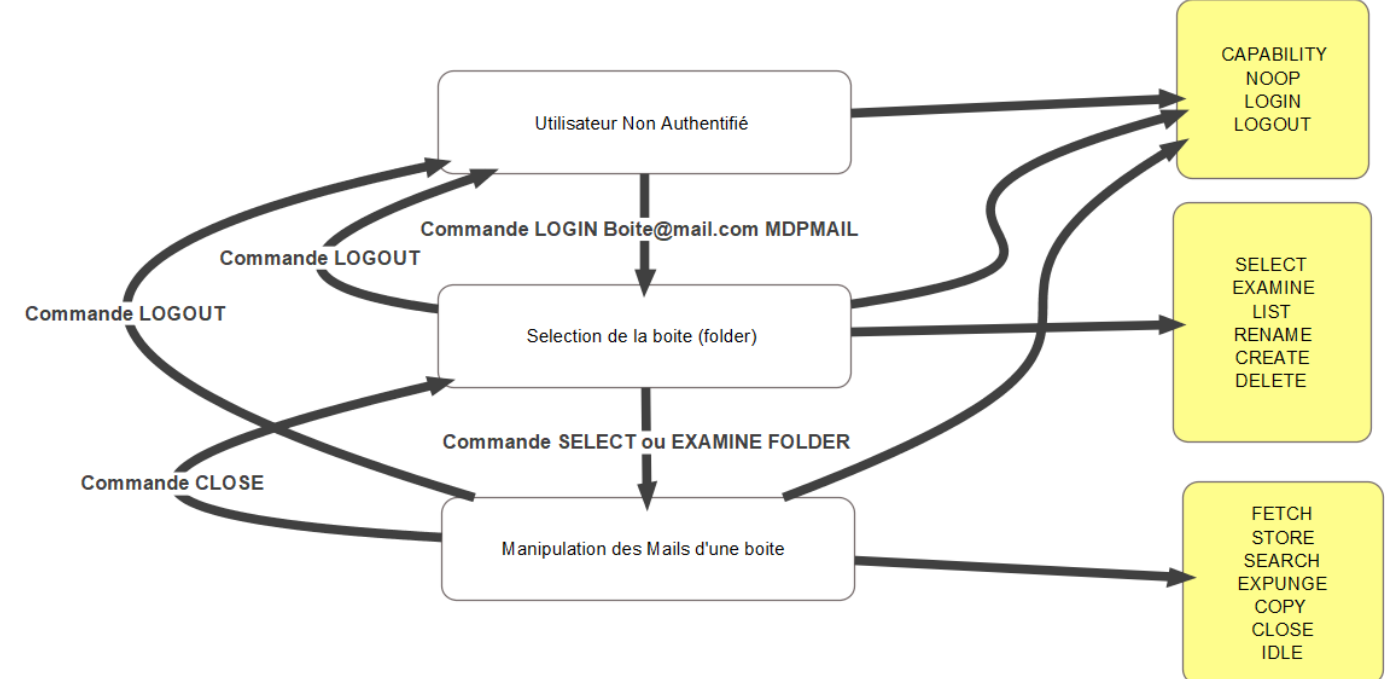

IMAP

- 1) IMAP a été conçu pour permettre l'accès et gestion des mails par plusieurs utilisateurs.
- 2) Type de réponse : \*OK, \*BAD, \*NO
- 3) Lors de la sélection d'une boite, le serveur répond avec plusieurs informations concernant celle-ci (nombre de messages non lus, nombre total des mails dans la boite, nombre de mail récemment reçus et UIDNEXT / UIDVALIDITY)
- 4) A) **UIDNEXT :** représente l'identifiant du prochain mail reçu, B) **UIDVALIDITY** : l'identifiant unique de la boite sélectionnée.

5) **UIDNEXT** est utilisé pour vérifier si un nouvel mail a été reçu depuis le dernier accès. **UIDVALIDITY** est utilisé pour vérifier si la boite n'a pas été modifiée (par exemple si un autre utilisateur accède à INBOX, supprime celle-ci et puis crée un nouveau répertoire avec le même nom (INBOX)). L'utilisateur ainsi, sera notifié de ce changement.